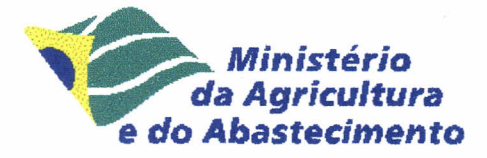

Ecila Carolina Nunes Zampieri Lima Maria Antonia Martins de Ulhôa Cintra

# GUIA PARA PUBLICAÇÃO DE TRABALHOS **APRESENTADOS EM CURSOS DA EMBRAPA GADO DE CORTE**

Campo Grande, MS 2000

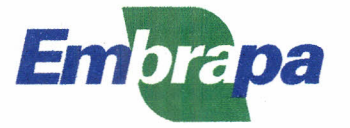

Ecila Carolina Nunes Zampieri Lima Maria Antonia Martins de Ulhôa Cintra

## GUIA PARA PUBLICAÇÃO DE TRABALHOS **APRESENTADOS EM CURSOS DA EMBRAPA GADO DE CORTE**

Campo Grande, MS 2000

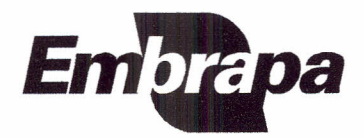

## *Embrapa Gado de Corte.* Documentos, 103

Rodovia BR 262, km 4 Caixa Postal 154 Telefone: (67) 768 2000 Fax: (67) 768 2150 79002-970 Campo Grande, MS http://www.cnpgc.embrapa.br

Tiragem: 10 exemplares

#### **Comitê de Publicações**

Ademir Hugo Zimmer - Presidente Cacilda Borges do Valle Ecila Carolina Nunes Zampieri Lima - Coordenação Editorial José Raul Valério Manuel Cláudio Motta Macedo Maria Antonia Martins de Ulhôa Cintra - Normalização Osni Corrêa de Souza Ronaldo de Oliveira Encarnação Tênisson Waldow de Souza Valéria Pacheco Batista Euclides

Lima, Ecila Carolina Nunes Zampieri

Guia para publicação de trabalhos apresentados em cursos da Embrapa Gado de Corte / Ecila Carolina Nunes Zampieri Lima, Maria Antonia Martins de Ulhôa Cintra. -- Campo Grande : Embrapa Gado de Corte, 2000.

10p. -- (Documentos / Embrapa Gado de Corte, ISSN 1517-3747 ; 103)

ISBN 85-297-0088-0

1. Redação técnico-científica - Norma. I. Cinfra, Maria Antonia Martins de Ulhôa. 11. Embrapa Gado de Corte (Campo Grande, MS). 111. Título. IV. Série.

CDD 808.0665

© Embrapa 2000

## **GUIA PARA'PUBLlCAÇÃO DE TRABALHOS APRESENTADOS EM CURSOS DA EMBRAPA GADO DE CORTE**

Ecila Carolina Nunes Zampieri Lima' Maria Antonia Martins de Ulhôa Cintra<sup>2</sup>

#### **1 PREPARO DO ARTIGO**

### 1**.1 Apresentação**

Os artigos devem ser enviados em cópia impressa acompanhada de cópia em disquete 3 %, no programa Word 6.0 ou 71.0.

Os trabalhos não podem exceder 25 páginas, devendo ser digitados em espaço duplo, fonte "Univers", 12 cpi, papel A4. As margens terão as seguintes dimensões: superior, 2,5 cm; inferior, 2,5 cm; esquerda, 3 cm; direita, 2,5 cm. Todo parágrafo é iniciado a 1,25 cm, a partir da margem esquerda. Os números de páginas devem ser colocados centralizados, na margem inferior da página.

## **2 DIAGRAMAÇÃO DO CONTEÚDO**

### **2.1 Tftulo**

O título deverá ser preciso e informativo. Atélquinze palavras é o ideal, 25 o máximo. O título deve ser centralizado e em negrito, digitado em caixa alta.

Exemplo:

## **A** PECUÁRIA DE CORTE NO BRASIL

#### **2.2 Autores**

Deixando-se dois espaços abaixo do título, deve-se fornecer o nome completo dos autores por extenso, um abaixo do outro, alinhado à direita, sendo somente a primeira letra de cada nome em caixa alta (Fonte Univers, 10 cpi). Para cada autor inserir nota de rodapé pelo comando "Inserir Notas" do Word.

<sup>1</sup> Editora, Embrapa Gado de Corte, Rodovia BR 262, km 4, Caixa Postal 154, CEP 79002-970 Campo Grande, MS. Correio eletrônico: ecila@cnpgc.embrapa.br

<sup>2</sup> Bibliotecária, B.S., CRB1-755. Embrapa Gado de Corte. Correio eletrônico: antonia@cnpgc.embrapa.br

## Exemplo:

José Joaquim da Silva<sup>1</sup> Maria de Souza<sup>2</sup>

A identificação dos autores deve ser inserida em nota de rodapé (Fonte Univers, 8 cpi). Deve constar de: profissão (Eng.-Agr., Méd.-Vet., Biól., Zootec., etc.), titulação (M.Sc., Ph.D.), sigla do conselho em que é registrado, seguido da abreviatura do Estado e do número de registro (CRMV-MS  $N<sup>2</sup>$ 1234, CREA-SP Nº 9876), nome por extenso da instituição em que trabalha (Embrapa Gado de Corte, Universidade Federal Rural do Rio de Janeiro), e endereço completo da instituição.

#### Exemplo:

<sup>1</sup> Eng.-Agr., Ph.D., CREA-MS Nº 1234, Embrapa Gado de Corte, Rodovia BR 262, km 4, Caixa Postal 154, CEP 79002-970 Campo Grande, MS.

<sup>2</sup> Méda.-Veta., M.Sc., CRMV-RJ Nº 1234, Universidade Federal Rural do Rio de Janeiro, km 47 da antiga Rodovia Rio-São Paulo, CEP 12345-123 Seropédica, RJ.

### 2.3 **Texto**

o artigo deve ser dividido em seções, numeradas progressiva <sup>e</sup> seqüencialmente, e digitadas em caixa alta e negrito (ver exemplo).

Os cabecalhos de  $2<sup>a</sup>$  ordem devem ser digitados somente com a primeira letra em caixa alta, em negrito, e também numerados progressiva e seqüencialmente, em margem de parágrafo (ver exemplo).

Os cabeçalhos de 3<sup>ª</sup> ordem devem ser digitados somente com a primeira letra em caixa alta, sem negrito, em margem de parágrafo (ver exemplo).

Exemplos:

#### **1 INTRODUÇÃO**

Texto texto texto texto texto texto texto texto texto texto texto texto texto texto texto texto texto texto texto texto texto texto texto texto texto.

## **<sup>2</sup> POSSíVEIS CENÁRIOS FUTUROS** j

Texto texto texto texto texto texto texto texto texto texto texto texto texto texto texto texto texto texto texto texto texto texto texto texto texto.

5

## 2.1 Quanto ao manejo do rebanho

Texto texto texto texto texto texto texto texto texto texto texto texto texto texto texto texto texto texto texto texto texto texto texto texto texto.

## 2.1.1. Suplementação em pasto

Texto texto texto texto texto texto texto texto texto texto texto texto texto texto texto texto texto texto texto texto texto texto texto texto texto.

## 2.4 Tabelas

As tabelas devem ser feitas por meio de recursos do Word (Tabela/Inserir Tabela), sendo cada valor digitado em células distintas, estando centralizado e alinhado. Numerá-Ias seqüencialmente em algarismos arábicos, fazendo referência a cada uma no texto.

A tabela deve ser inserida logo após o texto em que é referenciada.

No cabeçalho, digitar a palavra TABELA em caixa alta, seguida do seu número seqüencial, e seu título em caixa baixa e em espaço simples. A primeira palavra das colunas deve ser em letra maiúscula. O título da tabela deve ser o menor possível.

Descrever as abreviações da tabela no título ou em notas de rodapé. As notas devem ser referenciadas por números sobrescritos  $(1, 2, 3, 4)$ , Colocar unidades de medida nos cabeçalhos das colunas.

#### Exemplo:

texto texto texto texto texto texto. Os resultados apresentados na Tabela 5 referem-se a valores médios de oito anos. texto texto texto texto

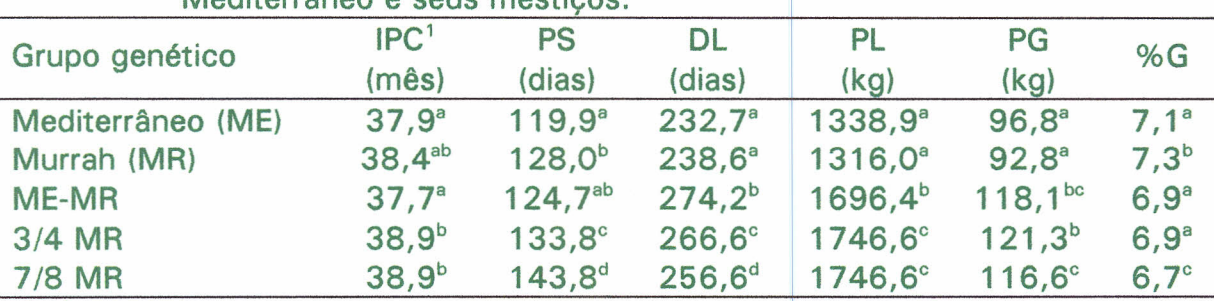

TABELA 5. Desempenho produtivo e reprodutivo de búfalas das raças Murrah, Mediterrâneo e seus mestiços.

a,b,c,d Valores seguidos de letras iguais não diferem entre si (P> 0,05).

<sup>1</sup> IPC - intervalo interpartos, PS - período de serviço, DL - dias em lactação, PL produção de leite, PG - produção de gordura, %G - percentagem de gordura. Fonte: Adaptado de Marques (1991).

## 2.5 Figuras

Incluir apenas quando essencialmente necessárias para elucidar o texto. Numerá-Ias seqüencialmente em algarismos arábicos, e fazendo referência a cada uma no texto. Deve ser inseridas logo após o texto em que são referenciadas.

o título da figura deve ser digitado abaixo da mesma, conforme exemplo.

Exemplo:

texto texto texto texto. O esquema de um sistema de produção pode ser visto na Fig. 3. Texto texto texto texto texto texto texto texto texto.

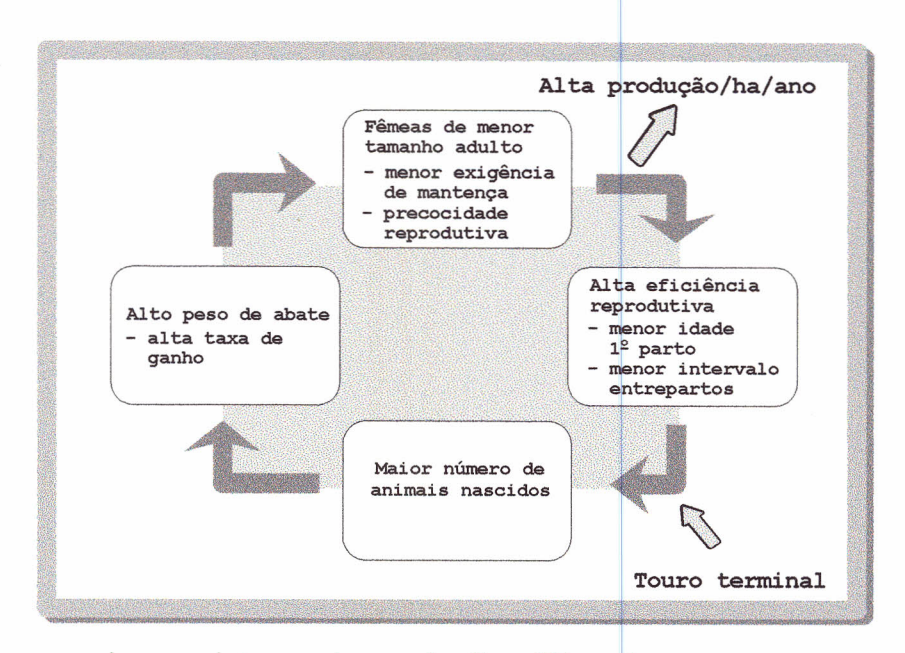

FIG. 3. Esquema de um sistema de produção utilizando cruzamento terminal. Fonte: Euclides Filho (1996).

## 2.6 Referências bibliográficas

As referências bibliográficas devem ser normalizadas de acordo com as Normas de Referenciação e Descrição Bibliográfica para o Sistema Embrapa de Informação. Essa publicação é uma adaptação da NB-66 da Comissão de Estudos e Documentação da ABNT, de 1986, e da NBR-6023, da ABNT, de agosto de 1989, disponível na Biblioteca da Embrapa Gado de Corte<sup>3</sup>.

 $3$  Estas normas estão sendo revisadas face às mudanças ocorridas na ABNT/NBR-6023 em agosto 2000.

Não serão aceitas comunicações pessoais,

As referências devem ser apresentadas em ordem alfabética, pelo(s) sobrenome(s), seguido(s) da(s) inicial(is) do(s) prenome(s) do(s) autor(es). Citam-se todos os autores do trabalho, separados por ponto e vírgula,

Os exemplos apresentados são os casos mais comuns, fornecidos como modelo, Nas dúvidas, consulte a Editoração e a Biblioteca,

#### Livro:

SANTIAGO, A,A, O zebu na índia, no Brasil e no mundo, Campinas: Instituto Campineiro de Ensino Agrícola, 1985, 744p.

Citação no texto: (Santiago, 1985) ou Santiago (1985).<br>|

## $T$ ese:  $T$

CORRÊA, E.S. Avaliação dos desempenhos reprodutivo e produtivo em um sistema de produção de gado de corte. Jaboticabal: UNESP, 1994. 106p. Tese Mestrado.

Citação no texto: (Corrêa, 1994) ou Corrêa (1994),

#### Publicação pertencente a uma série:

NUNES, S.G.; MARTINS, C.S. Curral para bovinos de corte "módulo 500". 2,ed, Campo Grande: EMBRAPA-CNPGC, 1991, 66p, (EMBRAPA-CNPGC, Circular Técnica, 10),

Citação no texto: (Nunes & Martins, 1991) ou Nunes & Martins (1991),

### Capítulo de livro:

AGUIAR, D,R,D, A questão da transmissão de preços agrícolas, In: TEIXEIRA, E.C.; AGUIAR, D.R.D., ed. Comércio internacional e comercialização agrícola, Viçosa: UFV-Imprensa Universitária, 1995. p.311-328.

Citação no texto: (Aguiar, 1995) ou Aguiar (1995).

## Artigo de periódico:

CARDOSO, E,G,; SILVA, J,M, da; EUCLlDES, V,P,B, Efeito da suplementação com casca de soja sobre a utilização da palha de arroz. Pesquisa Agropecuária Brasileira, Brasília, v,26, n. 1O, p. 1737-1744, out. 1991,

Citação no texto: (Cardoso et aI., 1991) ou Cardoso et aI. (1991),

#### Trabalhos apresentados em eventos:

SOUSA, J.C. de; RAMOS, A. de A.; SILVA, L.O.C. da; EUCLlDES FILHO, K.; ALENCAR, M.M. de; FERRAZ FILHO, P.B. Tendência genética do peso ao desmame de bezerros da raça Nelore. In: REUNIÃO ANUAL DA SOCIEDADE BRASILEIRA DE ZOOTECNIA, 35., 1998, Botucatu. Anais... Botucatu: SBZ, 1998. v.3. p.231-233.

Citação no texto: (Sousa et al., 1998) ou Sousa et al. (1998).

CARRILHO, J.Z.; SOARES, A.A.; VALÉRIO FILHO, M. Detecção automática de mudanças como recurso auxiliar no monitoramento da cobertura do terreno. In: SIMPÓSIO BRASILEIRO DE SENSORIAMENTO REMOTO, 8., 1996, Salvador. Anais... São Paulo: INPE/Sociedade Latino-Americana de Sensoriamento Remoto e Sistemas de Informações Espaciais, 1996. 26 par. CD-ROM. Seção artigos.

Citação no texto: (Carrilho et al., 1996) ou Carrilho et al. (1996).

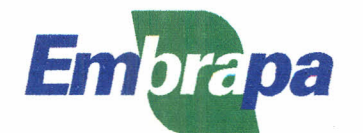

*Empresa Brasileira de Pesquisa Agro ecuária Centro Nacional de Pesquisa de Gado de Corte Ministério da Agricultura e do Abastecimento Rodovia BR* 262 *km* 4, *CEP 79002-970 Cempo Grande, MS Telefone* (67) 768 *2064 Fax* (67) 76t *2700 www.cnpgc.embrapa.br*

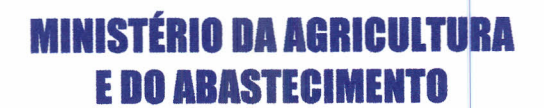

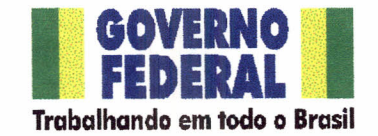